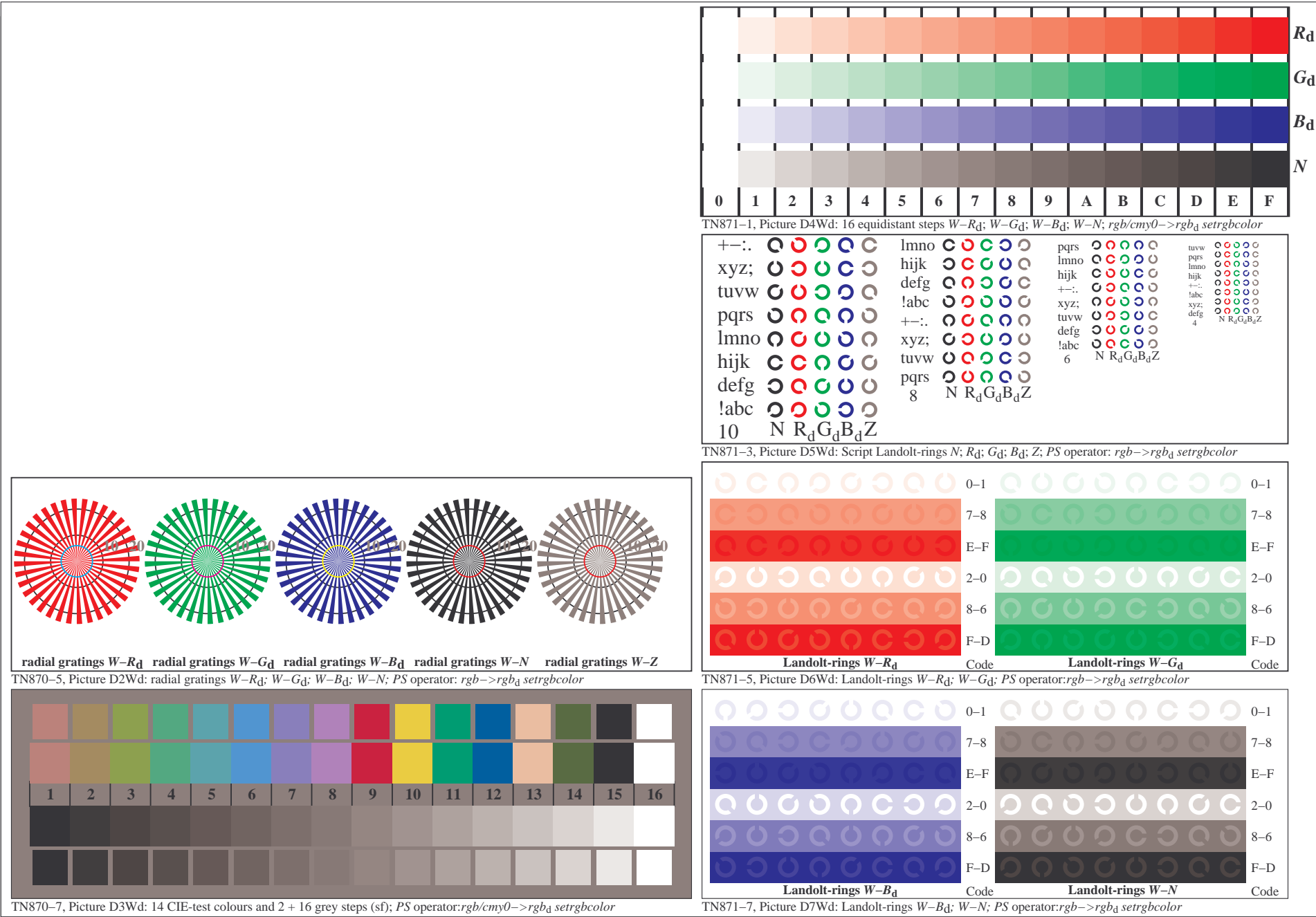

5−003131−F0

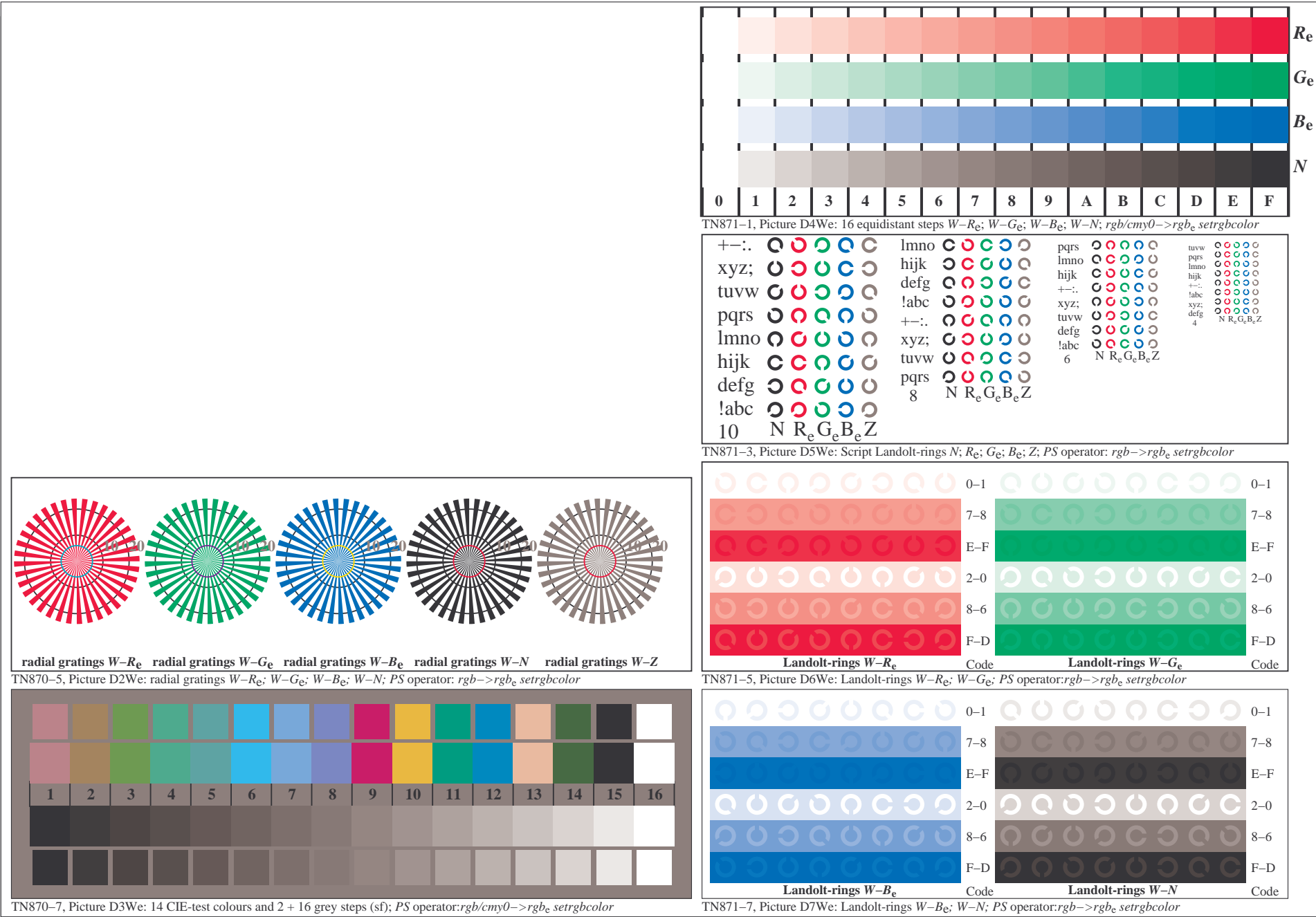

5−013131−F0

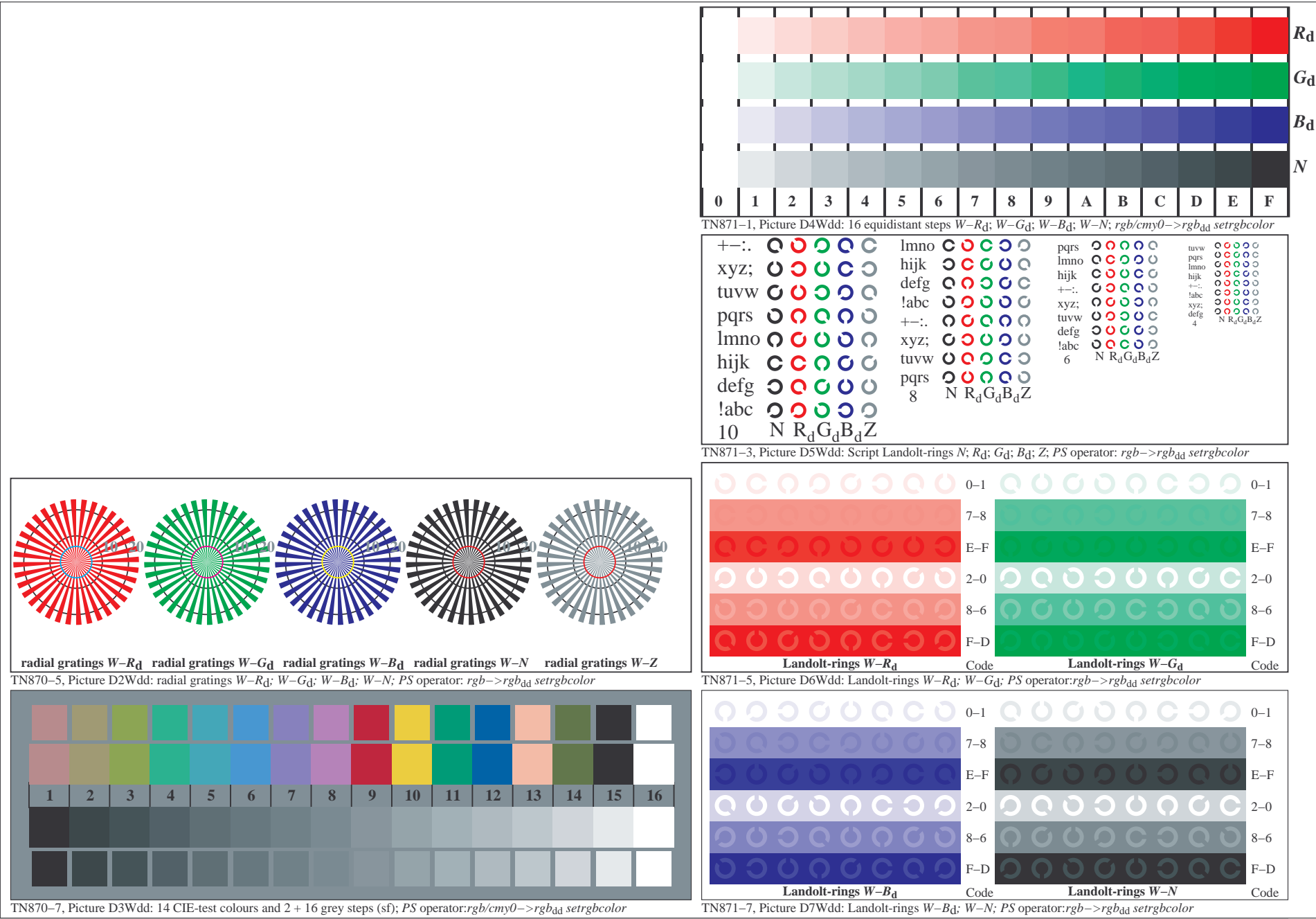

5−103131−F0

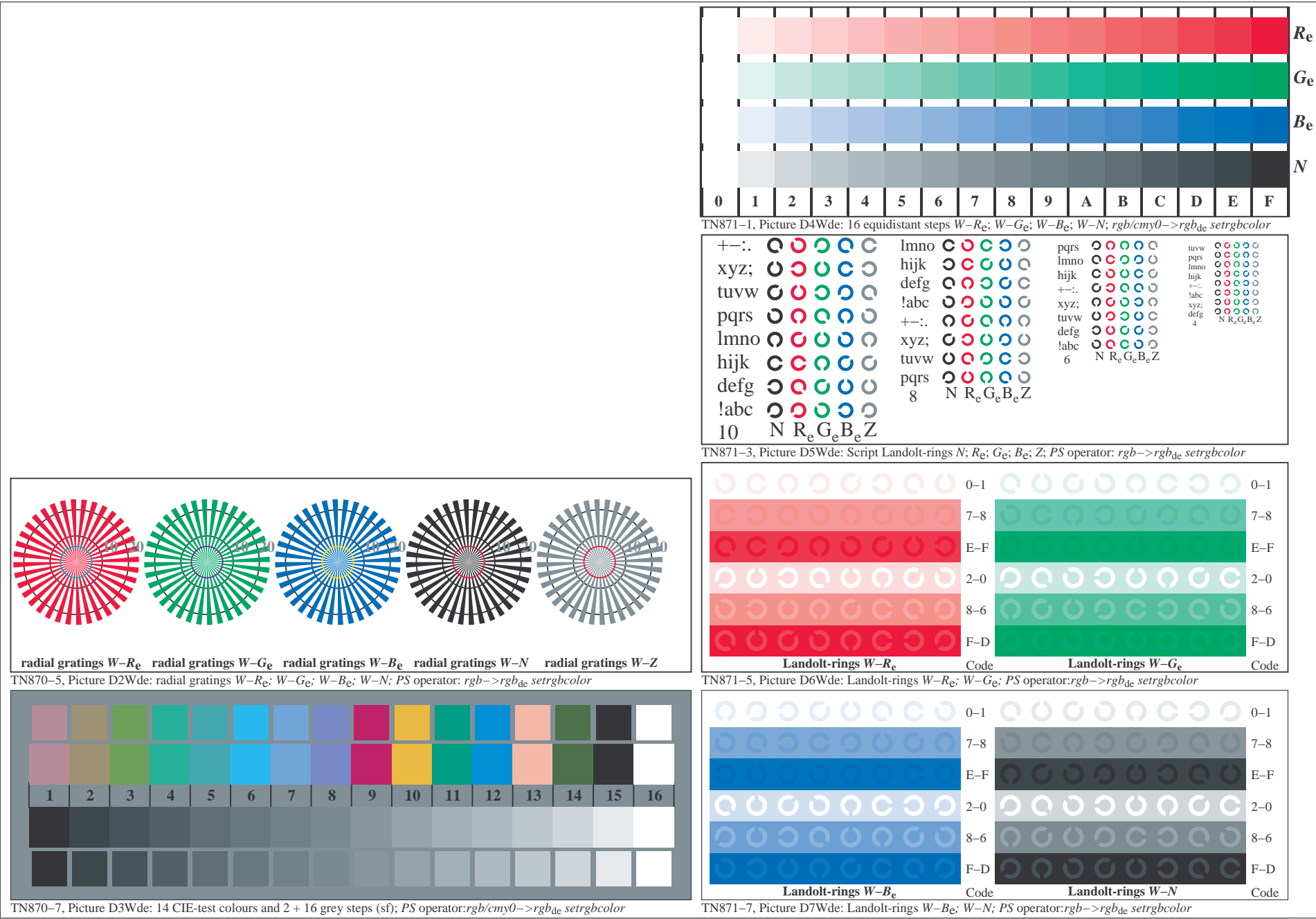

5−113131−F0